## The PopupAutoClose 1.0 action.

- 1. Open the document that will go into the popup window.
- 2. Drag a head action object from the "smart object/set" tab of the "objects" palette to the head section of your document.
- 3. Highlight/select the head object.
- 4. Enter the delay (in seconds) in the action inspector.
- 5. Make sure that the action is set to execute "OnLoad"

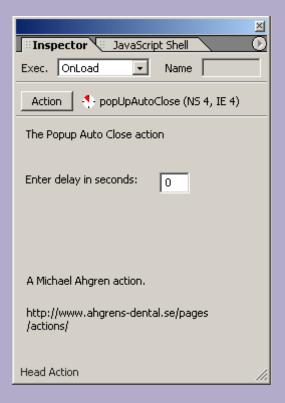

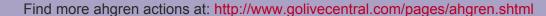

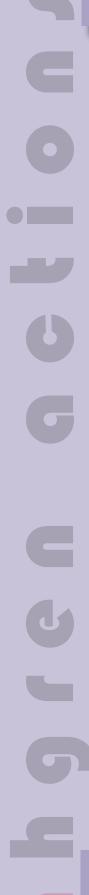